# **Kontenery video**

● **AVI** ● **MP4**

● **WMV** ● **WebM**

● **MKV** ● **OGG**

# **Standardy video**

#### **MPEG-1**

Rozdzielczość 352x240, przepustowość do 4Mbit/s, 25 kl./s; stosowany do VCD. Także mp3 należy do MPEG-1.

#### **MPEG-2**

Prędkość 25kl./s, stosowany do DVD:

- rozdzielczość 352x288 (Low Definition TV), przepustowość 2Mbit/s;

- rozdzielczość 720x576 (Standard Definition TV),

przepustowość 5Mbit/s;

- rozdzielczość 1440x1440;
- rozdzielczość 1920x1152.

## **Standardy video**

**MPEG-4** (kilka implementacji):

- **DivX** płatny kodek (część 2 standardu MPEG-4);
- **Xvid** darmowy kodek (open source);

- **H.264 / AVC** – komercyjny opatentowany kodek HD (część 10 standardu MPEG-4);

- **x.264** darmowy koder do HD;
- **Theora** + **Vorbis** dobra para do HD;
- **H.265 / HEVC** komercyjny kodek 4K, kontener \*.mp4;
- **VP9** + **Opus** dobra para do 4K, kontener \*.webm;
- **AV1** + **Opus** bezkonkurencyjny do 4K, kontener \*.webm;

## **Systemy TV**

**NTSC** - 720x480 linii i 29,97 ramek/s, format 3:2 (standard amerykański od 1941, stosowany w Japonii);

**SECAM** - 625 linii poziomych i 25 ramek/s (standard francuski, stosowany w krajach socjalistycznych i azjatyckich, w Polsce do 1995);

**PAL** - 720x576 (standardowe PAL) lub 768x576 linii (SPAL) z przeplotem\* i 25 ramek/s, format 4:3 (standard niemiecki, europejski, w Polsce od 1995);

**SVGA** - 800x600 linii, format 4:3;

**XGA** - 1024x768 linii, format 4:3;

\*Przeplot - najpierw linie parzyste, a potem nieparzyste; całość z częstotliwością 50 razy na sekundę.

## **System HDTV**

- 1280 x 720 pikseli (wyświetlanie progresywne [720p], 25 klatek na sekundę);
- 1920 x 1080 pikseli (wyświetlanie z przeplotem [1080i], 50 klatek na sekundę);
- High Definition można kodować za pomocą:
- **MPEG-2** (implementacja *MP@HL*, a nie standardowe *MP@ML*, które występuje w DVD);
- MPEG-4 (nie implementacja DivX / Xvid, lecz H.264, która daje lepszą jakość niż standardowe MPEG-2);

## **Matryce**

#### **CCD**

- większa światłoczułość (fotografia astronomiczna);
- większa rozdzielczość;
- lepsze odwzorowanie barw przy słabym świetle;
- sensorów zielonego światła jest dwa razy więcej niż światła czerwonego i niebieskiego (ludzkie oko odbiera to jako bardziej naturalne);

### **CMOS**

- szybsza od CCD;
- niższe koszty produkcji;
- energooszczędna (mniejszy pobór prądu = mniej ciepła = mniej zakłóceń rejestracji);
- lepsze odwzorowanie barw przy dużym świetle;

### **Kamera cyfrowa - ważne parametry**

- **3CCD** trzy przetworniki kolorów, każdy wychwytuje jeden ---> RGB;
- **Powiększenie optyczne** (programowe jest bez znaczenia);
- **NightShot** tryb nocny;
- **Tryb 16:9** tryb panoramiczny, kinowy;
- **Tryb 4:3** tryb standardowy, telewizyjny;
- Złącze DV (FireWire) podłączenie do komputera przez port IEEE 1394;
- **Dolby Digital 5.1** 4 kanały, dźwięk przestrzenny;
- **Optical Image Stabilizator** (OIS) stabilizator optyczny, lepszy niż programowy;
- **Światło obiektywu** ilość wychwyconego światła, im mniejsza wartość, tym lepiej; np. F1.2 jest lepsze niż F1.8;
- **Smooth Slow REC** płynny tryb zwolniony;
- **Ready HD** rozmiar  $1440x1080i$ , 50kl/s, kodek H.264 + PCM w  $*$ .mts;

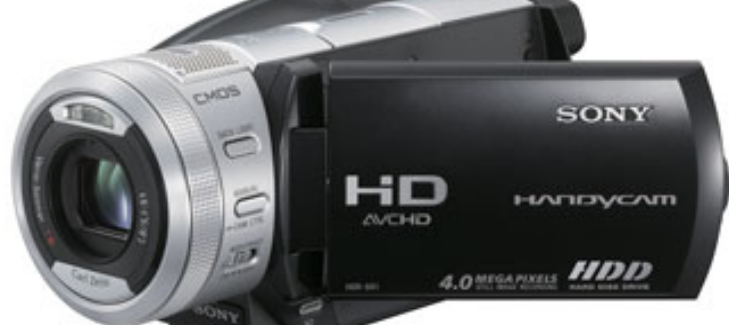

## **Programy do edycji video**

- **Windows Movie Maker** (składnik systemu Windows 8)
- **Clipchamp.com** (darmowy, składnik Windows 10/11, wymaga zalogowania)
- **Canva.com** (darmowa, wymaga zalogowania)
- **YouTube Studio** (wymaga zalogowania)
- **Pinnacle Studio** (płatny)
- **Sony Vegas** (płatny)
- **Kdevlive** (darmowy, Linux)

## **Zadanie 1**

- 1. Podziel film na 2 części.
- 2. Pierwszą część odwróć o 180 stopni.
- 3. Drugą część zamień na skalę szarości.
- 4. Połącz pierwszą i drugą część i zapisz
- w kontenerze MP4 lub WebM.

## **Zadanie 2**

**1**. Napisać krótki scenariusz, max. 2 minuty (rozpisać fabułę na poszczególne ujęcia).

**2**. Nakręcić materiał filmowy i zmontować go (kamera, aparat fotograficzny, telefon komórkowy).

**3**. Film powinien zawierać napisy i podkład muzyczny.

**4**. Jeden film = max. dwóch autorów.

Pomysły: przyrodniczy, o klasie, o rodzinie, o sobie, o przyjaciołach, moje wakacje, o Tychach, teledyski, reportaż, ciekawe wydarzenie, impreza, wystawa, przygotowania do spektaklu, wywiad… Lub z humorem: horror, kryminał, parodia seriali…